# **pushable**

*Release 0.1.0*

**Stephen Leach**

**Aug 19, 2023**

# **CONTENTS:**

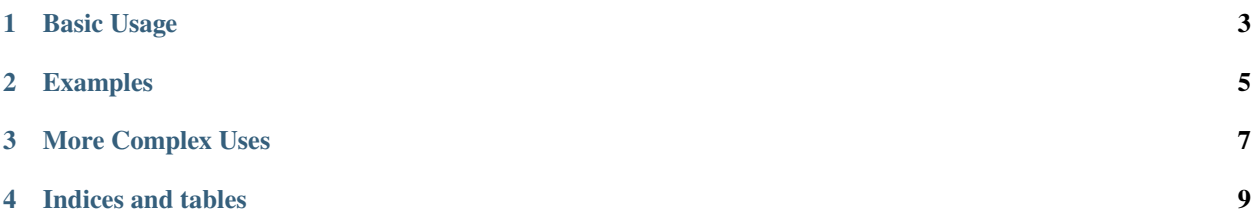

This is a Python package that provides a wrapper class Pushable that turns ordinary iterators into "peekable & pushable" iterators. Pushable iterators act like dynamically expanding queues, allowing you to peek ahead or push items back onto a queue that is only expanded as far as necessary.

Click [here](pushable.html) for the full API.

### **ONE**

# **BASIC USAGE**

<span id="page-6-0"></span>We can turn any iterable/iterator into a pushable iterator using the constructor.

from pushable import Pushable  $count\_up = Pushable(\text{range}(\varnothing, 5))$ 

We can use it like an ordinary iterator:

```
print( next( count_up ) )
# Prints 0
```
Or we can look-ahead to see what is coming:

```
whats_up_newt = count_up_peek()print( whats_up_next )
# Print 1
print( next( count_up ) )
# Also prints 1 because peek does not remove the item from the internal queue.
```
We can even push back items onto it:

count\_up.push("cat") count\_up.push("dog") print( list( count\_up ) ) # Prints 'dog', 'cat', 2, 3, 4

### **EXAMPLES**

<span id="page-8-0"></span>From an iterator such as a file-object, which will iterate over the lines in a file, create a peekable/pushable iterator. This can be useful for example when we want to know if the iterator still has contents or want a sneak peek at what is coming.

```
from pushable import Pushable
```

```
def read_upto_two_blank_lines( filename ):
   with open( filename ) as file:
      plines = Pushable( file )
      # Pushable iterators can be used as booleans in the natural way.
      while plines:
            line = next(  plines  )# peekOr makes it safe to look ahead.
            if line == '\nright and plines.peekOr() == '\nright:
               # Two blank lines encountered.
               break
            else:
               yield line
```
It is also useful to perform "macro-like" transformation.

```
from pushable import Pushable
def translate( text, translations ):
   ptokens = Pushable( text.split() )
   while ptokens:
      token = next(ptokens)if token in translations:
            ptokens.multiPush( *translations[token].split() )
      else:
            yield token
print( ' '.join( translate( 'My name is MYNAME', {'MYNAME':'Fred Bloggs'} ) ) )
# Prints: My name is Fred Bloggs
```
### **THREE**

# **MORE COMPLEX USES**

<span id="page-10-0"></span>In addition to peeking and popping items, which risks raising a *StopIteration* exception if there's nothing left on the internal queue, we can utilise *peekOr* and *popOr* to deliver a default value instead. The default value is passed as an optional parameter and falls back to None.

We can also peek and pop multiple values using *multiPeekOr* and *multiPopOr*, which return generators. These support skipping over values so that you can get the 2nd and 3rd value without getting the first e.g.

```
(second, third) = Pushable("pqr").multiPop(skip=1, count=2)
print( second, third )
# Prints: q r
```
Lastly, we can push multiple items with *multiPush*:

```
count_up.multiPush("cat", "dog", "rabbit")
print( list( count_up ) )
# Prints: ['cat', 'dog', 'rabbit']
```
# **FOUR**

# **INDICES AND TABLES**

- <span id="page-12-0"></span>• genindex
- modindex
- search